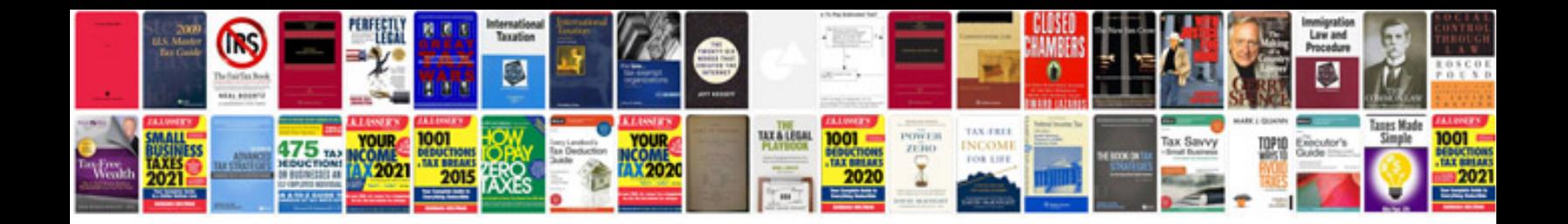

Delphi xmldocument example

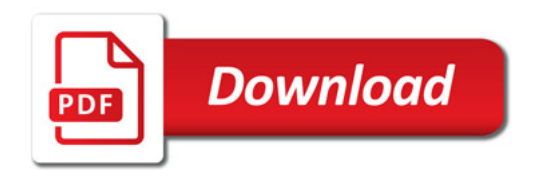

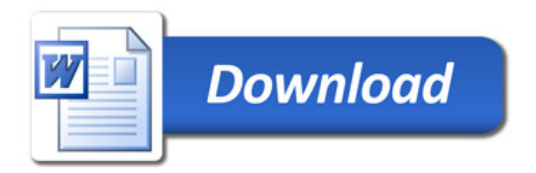